## PLANOWANIE PRZEBIEGU PRAC ZWIĄZANYCH Z PRZYGOTOWANIEM KOMPUTERA OSOBISTEGO DO PRACY

Użytkownik stanowiska komputerowego:

- 1.Obowiązek przestrzegania BHP
- 2.Świadomość zagrożeń:
- schorzenia z powodu źle zaprojektowanych stanowisk pracy
- pożar instalacji i urządzeń elektrycznych

Plan zakupu nowego zestawu komputerowego (jego modernizacja) musi uwzględniać:

- zaprojektowanie pomieszczenia
- zaprojektowanie stanowiska pracy z komputerem
- określenie typu zestawu komputerowego
- konfigurację zestawu

#### Ergonomia i BHP komputerowego stanowiska pracy:

Zagrożenia długotrwałą pracą przy komputerze:

- bóle mięśniowo-szkieletowe
- bóle głowy i oczu
- pogorszenie wzroku
- stres
- bezsenność
- alergie

Kumulując się latami mogą przyczynić się do przewlekłych schorzeń wymagających długotrwałego leczenia i rehabilitacji.

Główne przyczyny w.w. dolegliwości

- nieuwzględnienie zasad ergonomii
- nie stosowanie zasad BHP

podczas projektowania stanowiska pracy.

**1.Przepisy BHP 2.Rozporządzenia Ministra Pracy i Polityki Społecznej (MPiPS) 3.Kodeks Pracy nakładają na PRACODAWCĘ obowiązek poważnego traktowania zagrożeń wiążących się z pracą przy komputerze.**

## KOMPUTEROWE STANOWISKO PRACY

Projektowanie komputerowego stanowiska pracy zgodnie z zasadami ergonomii uwzględnia czynniki:

- rodzaj wykonywanych prac
- wyposażenie
- meble
- oprogramowanie
- środowisko pracy
- charakterystykę użytkownika
- uciążliwości odczuwane przez użytkownika
- czynniki organizacji pracy
- wygodę pracy
- środowisko materialne (oświetlenie, hałas, mikroklimat …)

A.Oświetlenie

- światło dzienne powinno padać na stanowisko z boku

- bezpośredni nad stanowiskiem światło powinno być rozproszone i pochodzić z opraw sufitowych

- dopuszcza się doświetlenie podczas prac z dokumentami

- na poziomie stołu natężenie światła:

300 lx (luksów) do prac o przeciętnych wymaganiach wzrokowych

500 lx do prac bardziej wymagających

- w miarę możliwości pomieszczenie należy doświetlić światłem dziennym nieprzekraczającym:

150 lx na powierzchni monitora oraz

300 lx na powierzchni stołu

- wyeliminowanie dużych kontrastów

- wyeliminowanie odblasków od światła dziennego

# B.Hałas

- pochodzenie z zewnątrz lub z urządzeń wewnątrz pomieszczenia

- eliminacja wszelkimi sposobami:

Umieszczanie komputerów pod biurkiem

Przeniesienie drukarki do innego pomieszczenia …itp.

- poziom hałasu na komputerowym stanowisku pracy  $\leq 40$  dB

C.Mikroklimat:

- temp. pomieszczenia:

 $23-26$  °C w okresie letnim

20-24 °C w okresie zimowym

- wilgotność względna: 40-60 %

- prędkość powietrza:  $0,1 - 0,15$  m/s (unikać przeciągów)

- chronić pomieszczenie przed nadmiernym promieniowaniem cieplnym (np. żaluzje)

- przy braku klimatyzacji wietrzenie co 3-4 godziny.

## **UWAGA! Stanowisko pracy z komputerem powinno zawierać instrukcję BHP obsługi komputera i urządzeń peryferyjnych, informującą o czynnościach dozwolonych i zabronionych.**

## PROJEKTOWANIE KOMPUTEROWEGO STANOWISKA PRACY

Jeśli stanowisko pracy ma być zgodne z zasadami ergonomii, powinniśmy je zaplanować. Dobry projekt owocuje:

- wydajniejszą pracą

- mniejszymi kosztami z powodu zwolnień lekarskich

## Elementy komputerowego stanowiska pracy:

1.Monitor:

- ustawiony w takich miejscach, aby nie odbijało się w nich światło naturalne ani światło sztuczne

- regulacja pochylenia: 20° do przodu i 5° do tyłu

 $-$  obrót wokół własnej osi 360 $\degree$ 

- zmiana wysokości w zakresie 15 cm

- wielkość ekranu, rozdzielczość i wielkość znaków na ekranie powinny zapewniać łatwość rozpoznawania znaków z odległości 45 – 100 cm

- obraz stabilny, bez mrugania czy drgań

- wyświetlane znaki ostre i czytelne

- ekran LCD oraz obudowa monitora matowe (niwelowanie odbić światła)

#### 2.Klawiatura:

- odrębny element zestawu (nie integralna część monitora)

- regulacja pochylenia w zakresie  $0 - 25^{\circ}$ 

- przestrzeń pomiędzy klawiaturą a krawędzią stołu nie mniej niż 100 mm (umożliwienie oparcia nadgarstków i dłoni)

- zaokrąglone krawędzie klawiatury (aby nie odgniatały dłoni i nadgarstków)

#### 3.Biurko:

- wystarczająco dużo miejsca na: klawiaturę, monitor, mysz, dokumenty i inne elementy wyposażenia stanowiska

- minimalna zalecana wielkość blatu to szerokość 75 cm i głębokość co najmniej 80 cm (jeżeli biurko nie posiada dodatkowej półki na klawiaturę)

- wysokość dostosowana do indywidualnych cech użytkownika

- dlatego zalecane biurka z regulowaną wysokością i oddzielnymi blatami na klawiaturę i monitor

#### 4.Krzesło:

- pięcioramienna stabilna podstawa
- zapewniająca obrót o  $360^\circ$
- umożliwiająca regulację wysokości siedziska w zakresie 40 50 cm
- regulacja wysokości oparcia w zakresie 0 20 cm
- oparcie: uchył do przodu o 5°, w tył co najmniej 25°
- oparcie wyprofilowane w odcinku lędźwiowym kręgosłupa
- siedzisko wyprofilowane w odcinku udowym kończyny dolnej
- zalecane wyposażenie w kółka oraz podłokietniki

5.Elementy dodatkowe:

- podnóżek dla osób niskich (nadmierny ucisk na odcinek udowy kończyn dolnych)
- żelowy lub plastikowy wspornik na nadgarstki (zmniejszenie nacisku na nadgarstki)

## PROJEKTOWANIE STANOWISKA A PRZESTRZEŃ PRACY:

- 1.Wolna przestrzeń:
- na jednego pracownika co najmniej 2 m<sup>2</sup> podłogi
- wysokość pomieszczenia co najmniej 250 cm
- 2.Powierzchnia na jedno stanowisko pracy
- $-$  co najmniej 8 m<sup>2</sup>
- 3.Odpowiednia szerokość przejść oraz rezerwa powierzchni wolnej.
- swobodny dostęp do szaf, okien, drzwi i sprzętu pomocniczego
- szerokość dojścia do stanowiska na całej długości nie mniejsza niż 60 cm
- a wysokość dojścia nie mniejsza niż 200 cm
- odległość pomiędzy monitorami nie mniejsza niż 60 cm
- stanowiska za tyłem monitora oddalone o co najmniej 80 cm

- użytkownik powinien znajdować się w odległości co najmniej 100 cm od tyłu monitora sąsiedniego stanowiska

4.Kolor ścian:

- jasne kolory, np. pastelowe

- nie białe (mogą być odbicia na powierzchni monitora)

5.Podłoga:

- gładka, bez szczelin
- pokryta wykładziną antyelektrostatyczną

6.Rozmieszczenie monitora i klawiatury:

- na wprost użytkownika

## PROJEKTOWANIE POMIESZCZENIA ORAZ KOMPUTEROWEGO STANOWISKA **PRACY**

- można posłużyć się oprogramowaniem komputerowym

- programy komercyjne i darmowe – projektowanie w 2D i 3D – duży wybór

- zaawansowane pozwalają na wizualizację projektów za pomocą animacji 3D w rozdzielczości HD

- projekt może ograniczać się do ustalenia rozmieszczenia wyposażenia i sprzętu komputerowego

- w razie potrzeby można też uwzględnić układ elementów instalacji elektrycznej, infrastruktury sieciowej itd.

- prosty komercyjny program 2D: Microsoft Vision 2010; wersja ewaluacyjna (trial 60 dniowy) pod adresem: *http://technet.microsoft.com/en-us/evalcenter/ee390821.aspx*

- darmowy program: Power NET<sub>+</sub> (2D, ale także prezentuje obraz w postaci prostej grafiki 3D); adres do pobrania aplikacji: *http://netplus.cadprojekt.com.pl/power\_net.exe*

## DOKUMENTACJA TECHNICZNA STANOWISKA KOMPUTEROWEGO

- przygotowanie

- użytkowanie
- zabezpieczenie

komputerowego stanowiska pracy powinny być unormowane w *odpowiedniej dokumentacji.*

**Audyt informatyczny** – ocena bezpieczeństwa systemów informatycznych

**Audyt sprzętu** – remanent inwentaryzacyjny służący zgromadzeniu dokładnych danych o stanie posiadanego sprzętu i jego konfiguracji

**Audyt oprogramowania** – przeskanowanie zestawów komputerowych i wykonanie listy wszystkich zainstalowanych plików

**Audyt legalności** – porównanie zainstalowanych aplikacji z faktyczna liczbą posiadanych licencii

PLECENIE: wyszukaj więcej informacji na temat wyliczonych powyżej audytów

## **Regulaminy, plansze, listy haseł**

- w pobliżu stanowiska pracy plansza z **instrukcją BHP** przy obsłudze komputera i drukarki

- **lista niezalecanych haseł** ulokowana w pobliżu stanowiska komputerowego

Procedury dotyczące **ochrony danych osobowych** określają zasady dokumentowania i przetwarzania tego typu danych oraz warunki, jakie powinien spełniać przetwarzający je system informatyczny.

**W firmie powinny znajdować się dokumenty**, które definiują odpowiednie zasady dotyczące m.in.:

- nadawania uprawnień do przetwarzania danych

- metod i środków uwierzytelniania

- procedur związanych z zarządzaniem oraz użytkowaniem procedur tworzenia i przechowywania kopii zapasowych

**Ścieżki ewakuacyjne oraz miejsca przechowywania środków gaśniczych** itp. powinny być oznaczone za pomocą odpowiednich plansz (wyszukaj ich wzory w Internecie)

**Specyfikacja sprzętu komputerowego** – wytyczne dotyczące konfiguracji zestawu komputerowego, określające mniej lub bardziej szczegółowo parametry poszczególnych komponentów.

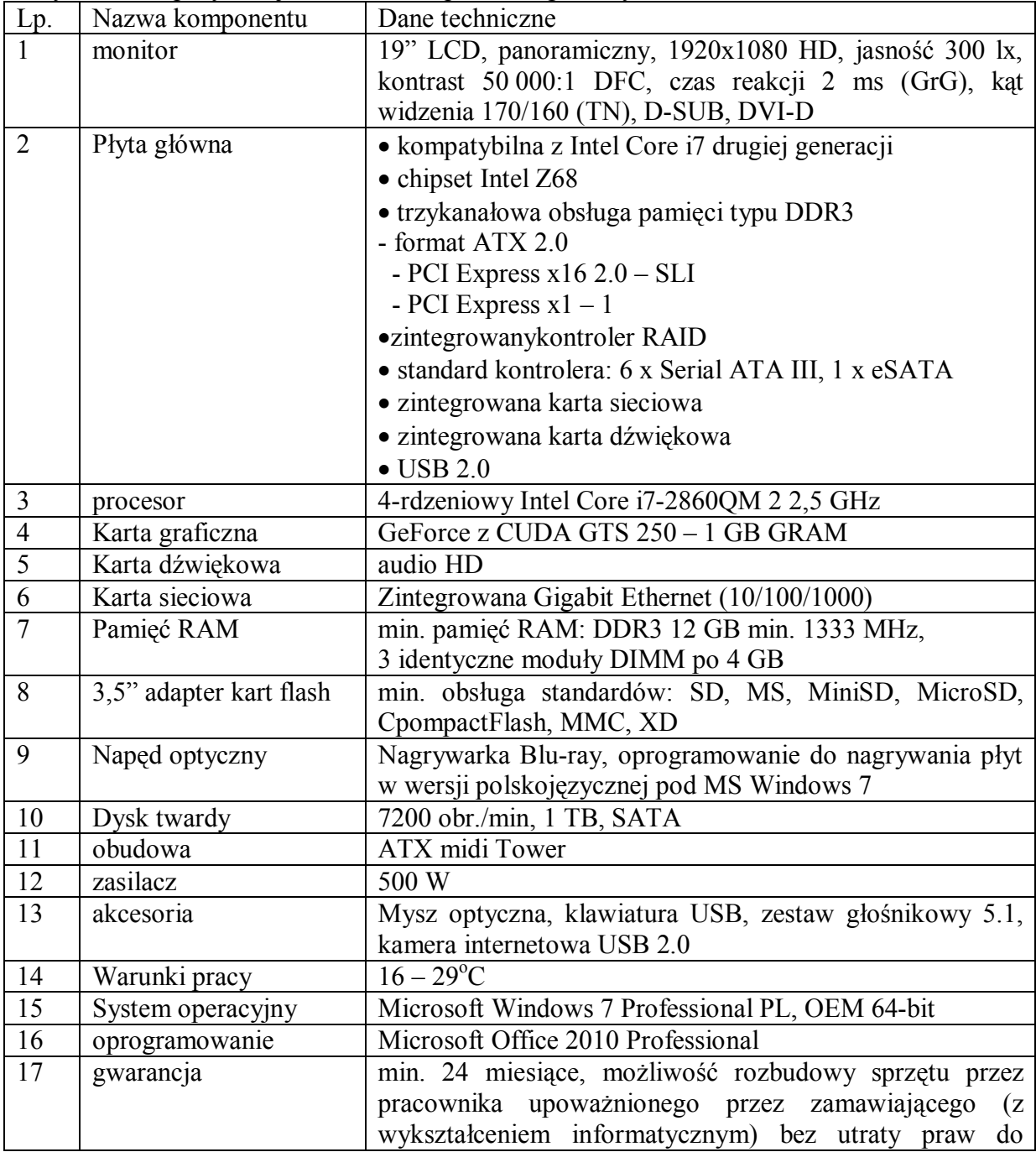

Przykładowa specyfikacja zestawu komputerowego klasy PC:

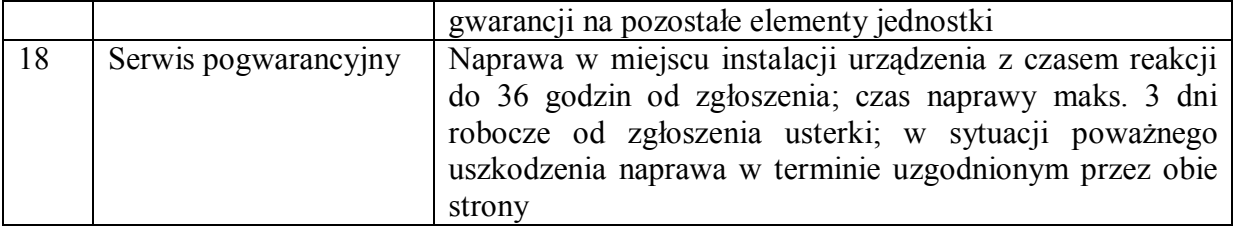

# CZYNNIKI WPŁYWAJĄCE NA WYBÓR ZESTAWU KOMPUTEROWEGO

Przyczyny wolnego działania komputera:

- przestarzała architektura
- niewłaściwa konfiguracja na poziomie systemu operacyjnego
- zainfekowanie szkodliwym oprogramowaniem
- nieumiejętne użytkowanie
- lub wszystko powyższe naraz

Podczas zakupu i kompletowania sprzętu komputerowego ważne są **wiedza** i **doświadczenie**, ale **zdrowy rozsądek jest równie pożądany**.

#### **Przed zakupem zupełnie nowego sprzętu komputerowego należy rozpatrzyć kilka podstawowych czynników:**

- zadanie przyszłego zestawu komputerowego (do czego będzie służył)

- kwota przeznaczona na zakup sprzętu (ile mamy pieniędzy)

- liczba zestawów komputerowych i ich przeznaczenie (1 domowy czy np. 20 dla działu sprzedaży w firmie handlowej)

- czas na realizację i przygotowanie zestawu (ile mamy czasu na zakup i ewentualny montaż)
- zainstalowane oprogramowanie (komercyjne czy darmowe)
- okres użytkowania sprzętu (ile lat/miesięcy komputer będzie użytkowany)

Jeżeli sprzęt komputerowy ma być dostarczony w ramach postępowania przetargowego, dokładną specyfikację podzespołów i oprogramowania definiuje dokument zwany **specyfikacją przetargową.**

# ZADANIA PRZYSZŁEGO ZESTAWU KOMPUTEROWEGO

Klasyfikacja zestawów komputerowych ze względu na pełnione zadania:

 SERWER – wydajny zestaw komputerowy z wyspecjalizowanym osprzętem najwyższej jakości, np.

- wielordzeniowym mikroprocesorem do zadań serwerowych
- płytą główną z wyspecjalizowanym chipsetem obsługującą kilka mikroprocesorów
- wydajną pamięcią operacyjną z ECC
- dyskami twardymi SCSI 15 000 obr./min połączonymi w macierzy RAID
- kartami sieciowymi 10G Ethernet
- zdublowanymi zasilaczami o wysokiej wydajności
- zasilaniem awaryjnym UPS itp.
- z systemem operacyjnym do zadań serwerowych w środowisku sieciowym klient-serwer
- może być w obudowie wolno stojącej *tower* lub *1U, 2U, 3U* przeznaczonej do szaf i stojaków typu *Rack*
- duży lub bardzo duży koszt zakupu
- STACJA ROBOCZA najczęściej średniej klasy komputer biurowy działający jako klient w infrastrukturze sieciowej klient-serwer
- z wersją systemu operacyjnego dostosowaną do pracy w środowisku domenowym (pro, business)
- w obudowie typu *tower* lub *desktop*
- budowana na bazie firmowych komponentów w celu zapewnienia niezawodności
- np. z 2- lub 4-rdzeniowym mikroprocesorem
- wydajna płyta główna ze zintegrowanymi kartami graficzną i dźwiękową
- 4 GB lub więcej pamięci operacyjnej
- dysk twardy SATA 7200 obr./min o dużej pojemności
- wydajna karta sieciowa 1 Gb/s
- średniej jakości monitor itp.
- średni koszt zakupu
- KOMPUTER BIUROWY komputer osobisty bazujący na niższej klasy podzespołach, np.
- tania płyta główna z zintegrowaną kartą graficzną, sieciową, dźwiękową, Wi-Fi
- z 1- lub 2-rdzeniowym mikroprocesorem
- do 4 GB pamięci RAM
- średniej wydajności i pojemności dysk twardy
- średniej jakości zasilacz i monitor itp.
- do pracy z oprogramowaniem biurowym typu Office i pocztą e-mail
- w obudowie typu *tower* lub *desktop*
- system operacyjny najczęściej umożliwia obsługę sieci, nie pozwala jednak na pracę w środowisku domenowym
- niski koszt zakupu

DOMOWY KOMPUTER DLA WYMAGAJĄCEGO GRACZA – zwykle wysokiej klasy komputer osobisty, w którym najważniejsza jest obsługa grafiki komputerowej 3D czasu rzeczywistego. Np.

- z mikroprocesorem wielordzeniowym najwyższej kategorii
- płyta główna z wydajnym chipsetem
- maksymalnie wydajna karta graficzna (często z technologią SLI lub Cross Fire)
- karty dźwiękowa i sieciowa
- wydajny zasilacz
- wydajna pamięć operacyjna
- urządzenia pamięci masowej
- dobrej jakości monitor
- zestaw nagłośnienia
- do gier komputerowych z grafiką 3D w rozdzielczości HD z maksymalnie wyśrubowanymi parametrami obrazu i dźwięku
- podłączany do wielkoformatowych telewizorów HD za pomocą złącza HDMI i zaawansowanych wielokanałowych zestawów audio
- stosunkowo duży koszt zakupu

 DOMOWY KOMPUTER MULTIMEDIALNY – średniej klasy komputer osobisty wykorzystywany jako domowe centrum multimedialne

- umożliwiający odtwarzanie filmów w rozdzielczości HD
- odtwarzanie muzyki i korzystanie z Internetu
- średniej klasy mikroprocesor 2-, 4-rdzeniowy
- średniej klasy płyta główna z zintegrowanymi kartami: graficzną, dźwiękową i sieciową
- kilka GB pamięci RAM
- pojemny dysk twardy
- średniej klasy zasilacz
- dobry monitor i nagłośnienie
- może być podłączony do telewizora LCD i nagłośnienia wielokanałowego
- niski lub średni koszt zakupu

**UWAGA! Na jednostkowy koszt zestawu komputerowego nie wpływają wyłącznie ceny komponentów, ale również ceny komercyjnego oprogramowania – systemu operacyjnego, pakietu biurowego itp. w celu zmniejszenia kosztów można pokusić się o wykorzystanie oprogramowania rozpowszechnianego na licencji GNU/GPL (darmowego), jednak rzeczywistość pokazuje, że barierą powstrzymującą wprowadzenie np. Linuksa lub OpenOffice mogą być wieloletnie przyzwyczajenia użytkowników**.

# KWOTA PRZEZNACZONA NA ZAKUP SPRZĘTU

- na zakup zestawu komputerowego.

Znajomość puli dostępnych pieniędzy umożliwia dokonanie **najlepszego wyboru w określonym przedziale cenowym**.

Duży budżet pozwala na wybór najlepszych firmowych komponentów. Skromne środki zmuszają do szukania kompromisów – **wybieramy najlepszy stosunek ceny do jakości.**

**Zbyt mały zasób gotówki** może spowodować zakup bardzo marnego, zawieszającego się zestawu, który nie będzie spełniał naszych oczekiwań – **może to oznaczać dla firmy dużą stratę finansową**.

## LICZBA ZESTAWÓW KOMPUTEROWYCH I CZAS NA REALIZACJĘ

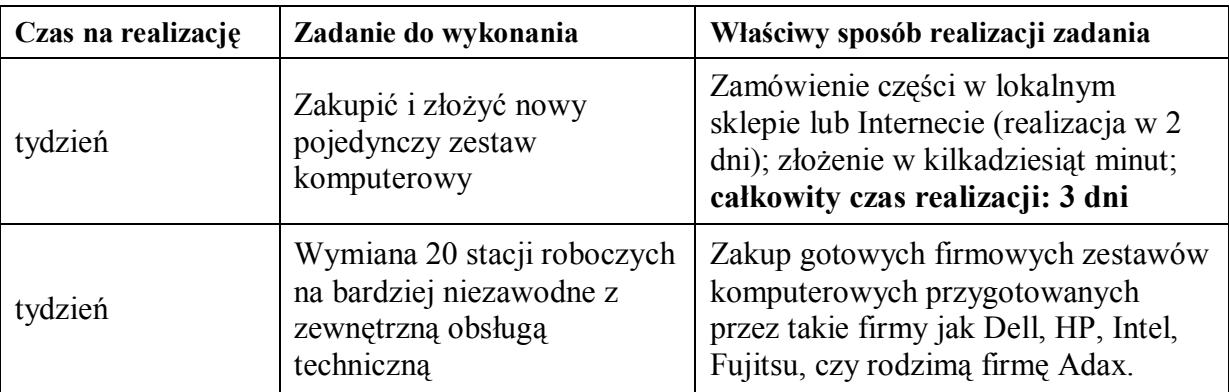

Przykładowe zadania do realizacji dla informatyka i ich rozwiązanie:

**UNIKAĆ** zakupu gotowych zestawów komputerowych w takich miejscach, jak **hipermarkety**.

- **jedynym kryterium** przy wyborze takiego zestawu byłaby **niska cena** (z pominięciem jakości, niezawodności i wydajności)

- od tej reguły są także wyjątki.

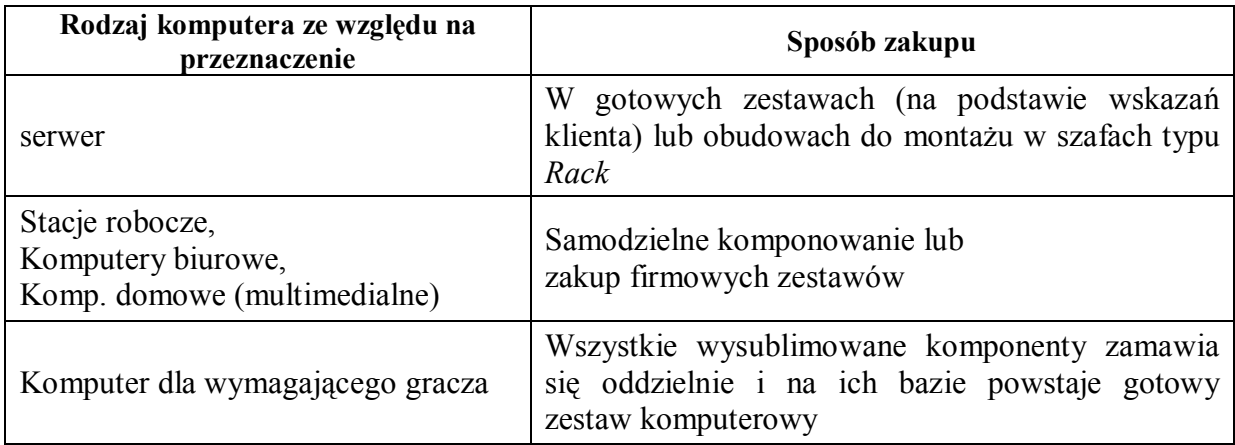

## Wybór komputera do **użytku komercyjnego** (do firmy):

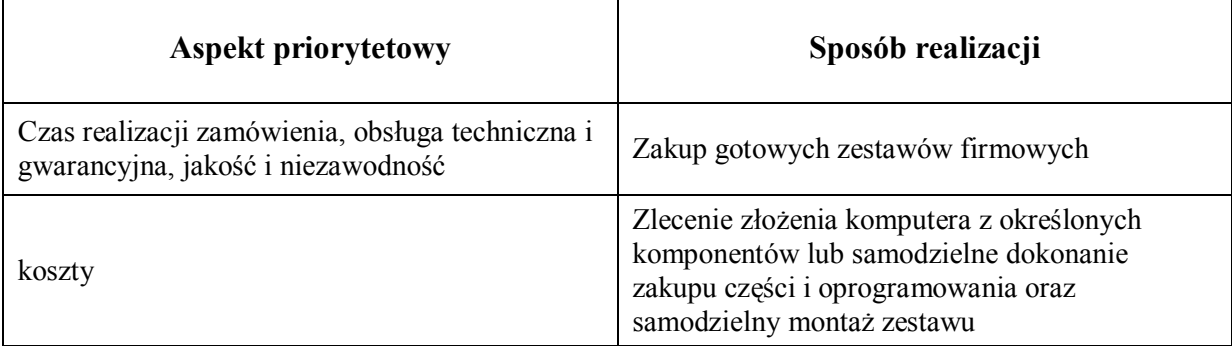

WAŻNE!

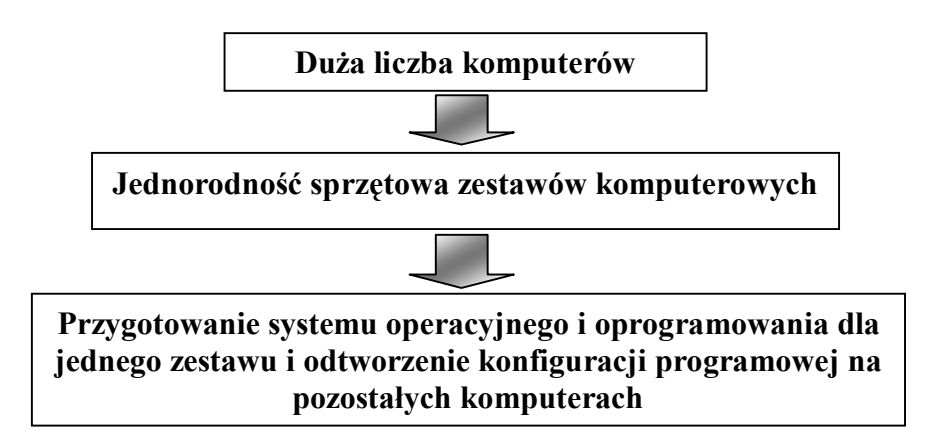

# W PRZYPADKU RÓŻNEGO RODZAJU KONFIGURACJI KOMPUTERÓW TAKIE ROZWIĄZANIE JEST NIE MOŻLIWE.

**UWAGA!** Pamiętajmy, by negocjować ceny ze sprzedawcą – większa partia kupowanego sprzętu pozwala wykorzystać **efekt skali**.

# DOBÓR OPROGRAMOWANIA

- zależne od przeznaczenia komputera

- oprogramowanie komercyjne a darmowe

- wymagania sprzętowe oprogramowania (np. dla studia poligraficznego; dla serwerów itp.)

- do niektórych wersji sprzętu dołączone są *pakiety oprogramowania (promocyjnie)*. Często nie są to wersje w pełni funkcjonalne, ale czasem mogą wystarczyć do realizacji określonego zadania. **Mając możliwość wyboru dwóch podobnych komponentów różnych producentów, powinniśmy wybrać ten z dodatkowym lub lepszym (z naszego punktu widzenia) oprogramowaniem.**